## <<Adobe Premiere Pr>>

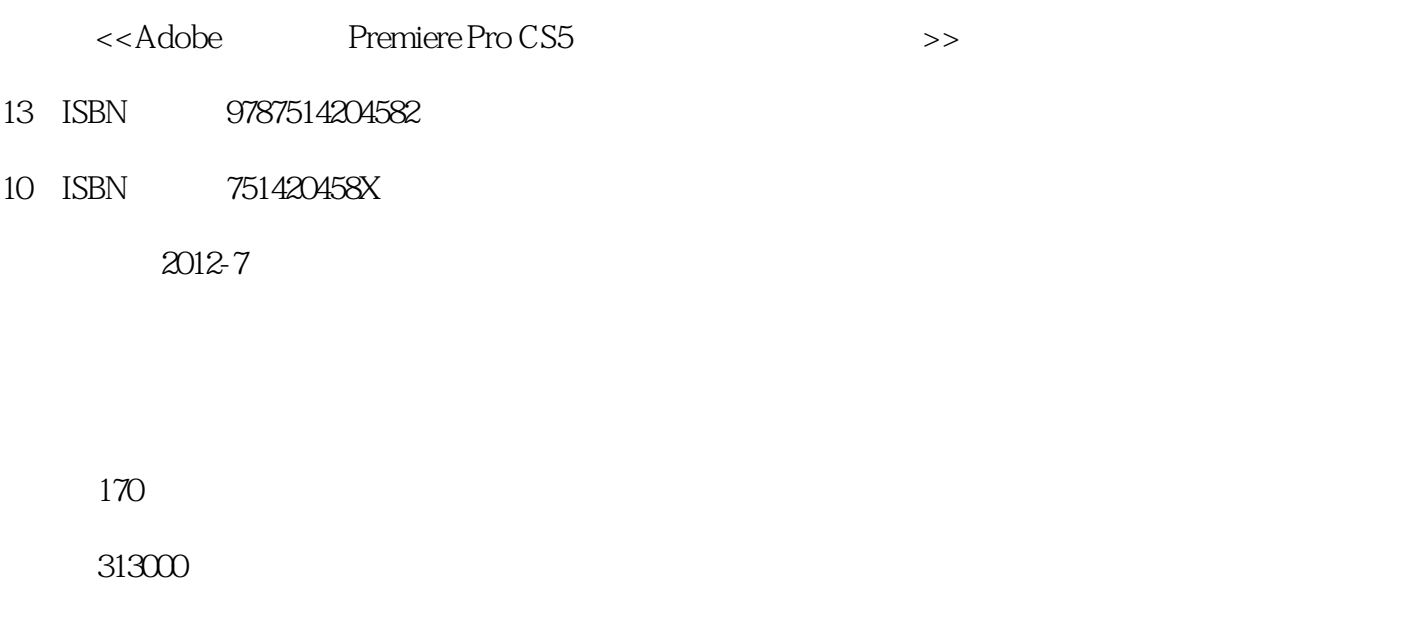

extended by PDF and the PDF

http://www.tushu007.com

## <<Adobe Premiere Pr>>

### , tushu007.com

# 本书是一本"面向工作流程"的经典之作,根据非线性编辑的传统工作流程将Premiere Pro CS5  $9 \t01$ "由做带学",再"由学带做",充分巩固剪辑制作的理论知识。  $01$  and  $8$ Premiere Pro<br>CS5 CS5的常用功能,包括配置项目的方式、导入与管理素材的各种方法、视频的转场、镜头的景别、音 Adobe Premiere Pro<br>CS5 CS5影视剪辑师标准实训教材》可作为应用型本科、高职高专院校数字艺术、影视编辑、多媒体等相

Premiere课程的教材,也可供想从事影视编辑的人员自学使用,还可作为培训班的培训教材。

<<Adobe Premiere Pr>>

01 Premiere Pro CS5

1 Adobe Premiere Pro CS5  $\sim$  2 3 Adobe Premiere Pro CS5  $\alpha$   $\qquad$   $\qquad$  $\sim$  3 01 Sequence 02 Sequence 04 AdobePremiere Pro CS5 06 素材箱的运用

 $\sim$  3

 $\alpha$ 

 $\infty$ 

 $\infty$   $\infty$  $\sim$  3

 $O1$  $O2$  $\alpha$  $\Omega$  $\infty$ 06 07 Premiere 08 影视创作理论基础  $\sim$  3 04 ——  $\sim$  3  $O1$  02景别  $\sim$  3 05 30 ——

<<Adobe Premiere Pr>>

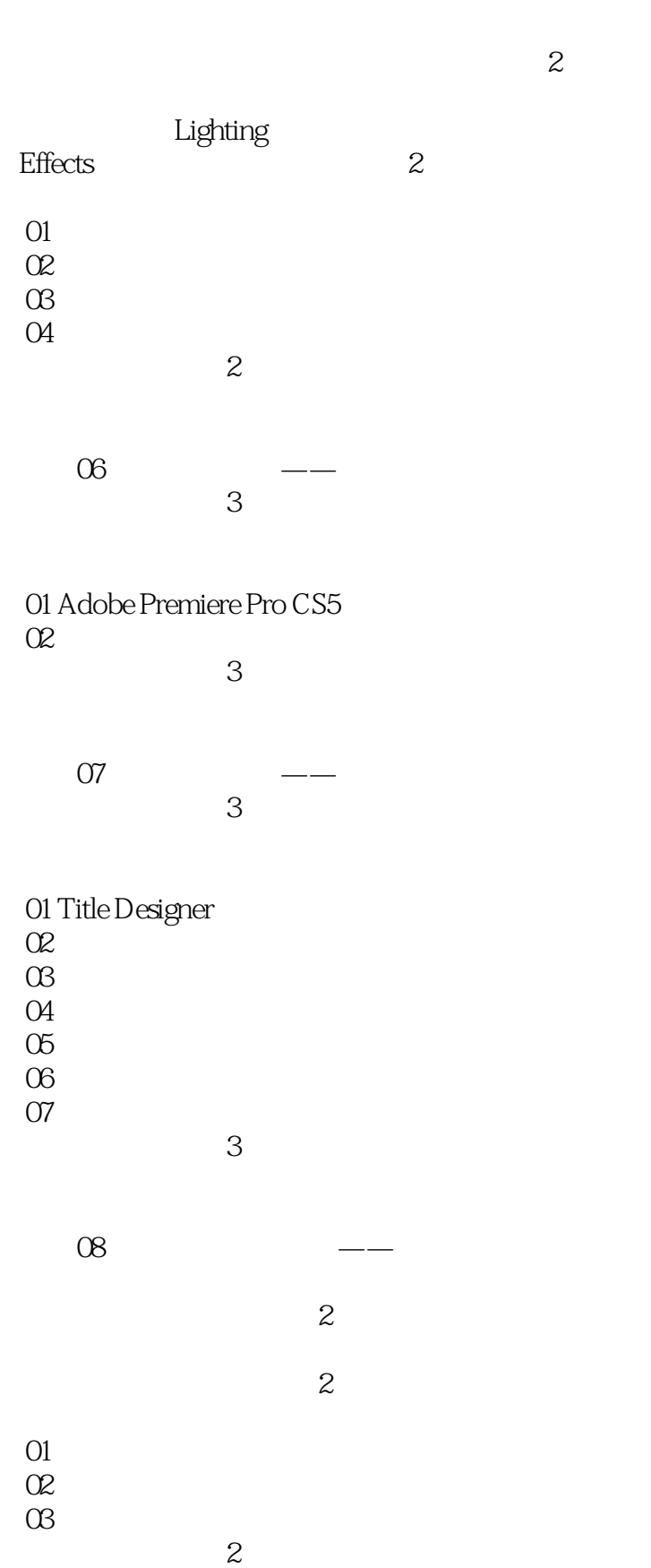

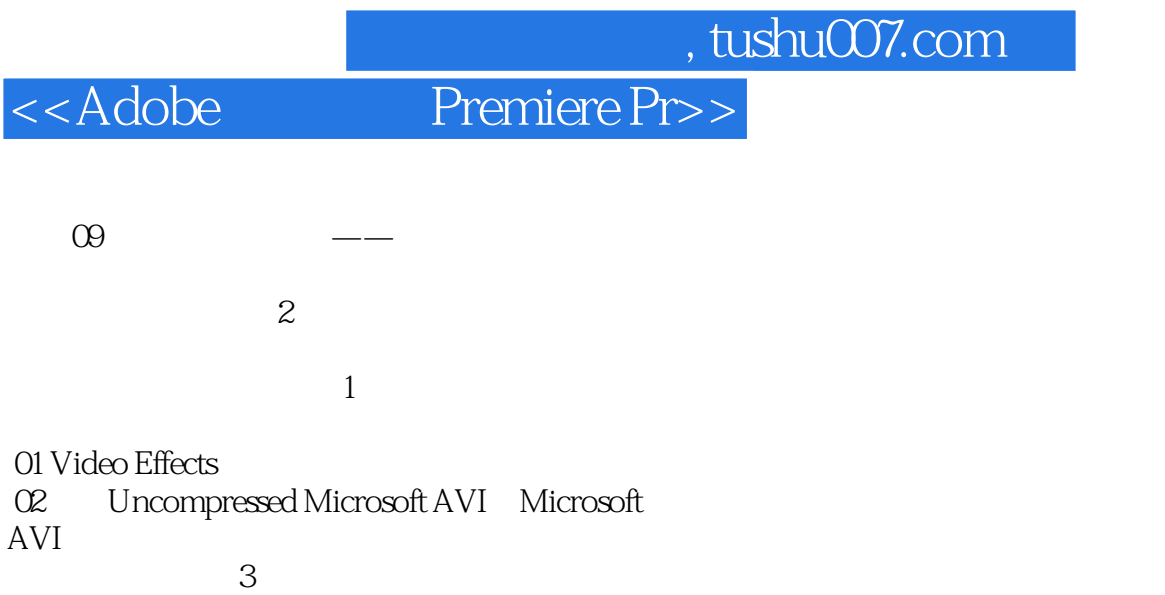

 $\sim$  3

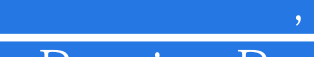

 $3$ 

 $\overline{0}$ YUV S—VHS DV QSDE CSDE SDI

<<Adobe Premiere Pr>>

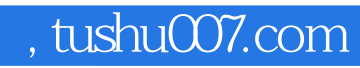

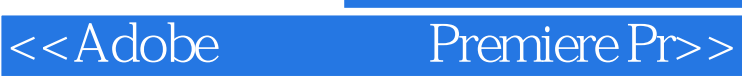

本站所提供下载的PDF图书仅提供预览和简介,请支持正版图书。

更多资源请访问:http://www.tushu007.com